# Übung zu Betriebssystemtechnik

Organisation

18. April 2024

#### Bernhard Heinloth, Phillip Raffeck, Dustin Nguyen & Maximilian Ott

Lehrstuhl für Informatik 4 Friedrich-Alexander-Universität Erlangen-Nürnberg

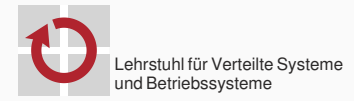

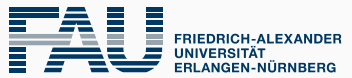

**TECHNISCHE FAKULTÄT** 

### **OOSTUBSMI** single-core 5 ECTS Modul

### MPSTUBSMI multi-core 7.5 ECTS Modul

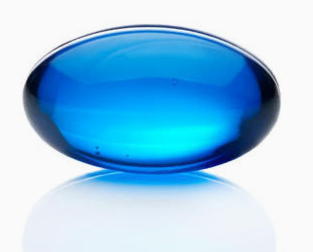

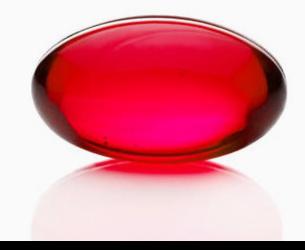

Wir setzen eine erfolgreiche Teilnahme am Übungsbetrieb der Lehrveranstaltung "Betriebssysteme" voraus!

## Zeitplan (Übungsaufgaben)

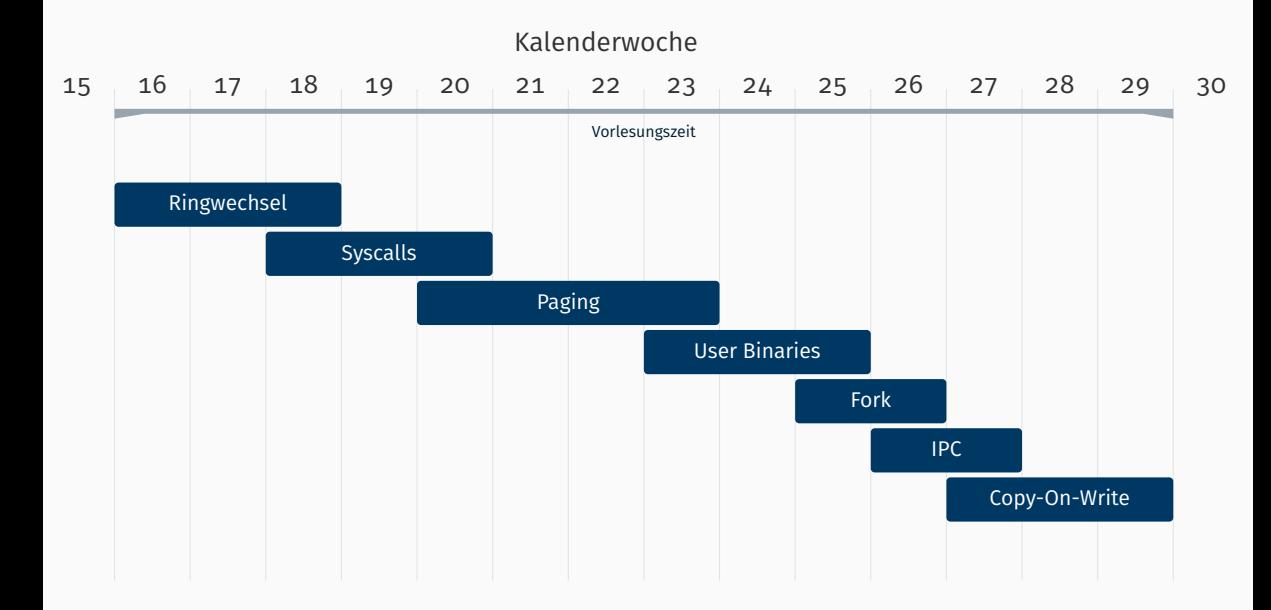

### Zeitplan (Woche)

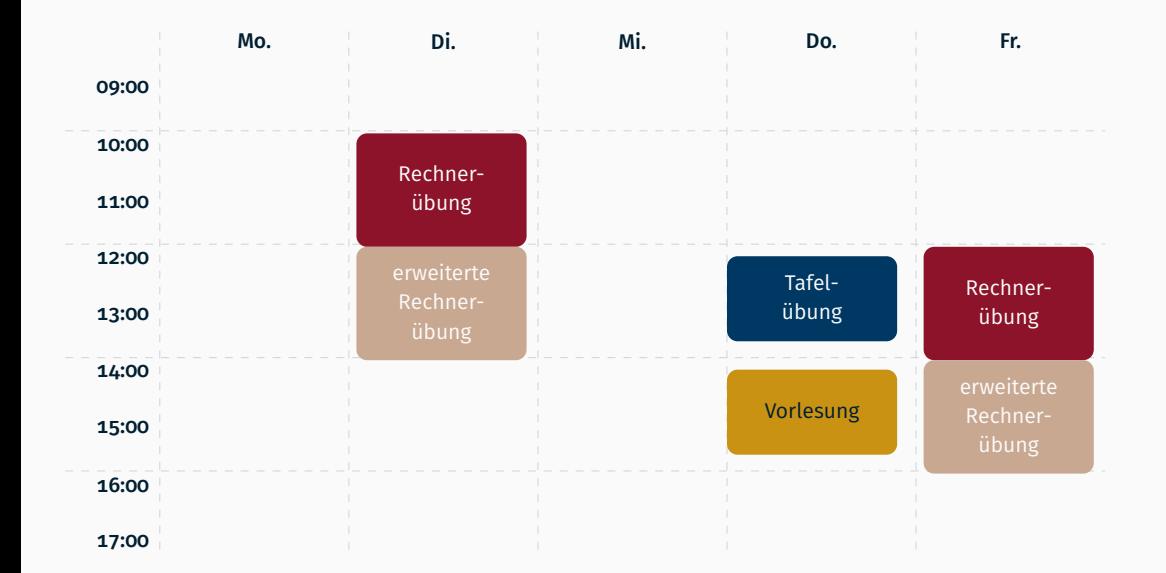

### Zeitplan (Semester)

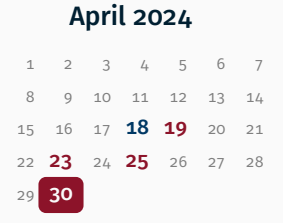

#### Mai 2024

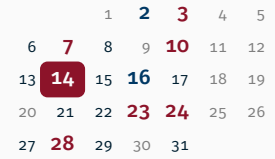

Tafelübung für neue Aufgabe im Aquarium

Rechnerübung im WinCIP (01.153)

späteste Abgabe der Aufgabe in der Rechnerübung im WinCIP

Juni 2024

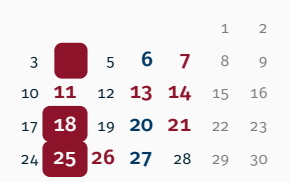

Juli 2024  $1$  2 3 4 5 6 7 8 **9** 10 **11 12** 13 14 15 16 17 18 19 20 21 22 23 24 25 26 27 28 29 30 31

- eine (obligatorische) Tafelübung pro Aufgabe
- Aufgabenstellung auf sys.cs.fau.de/lehre/ss24/bst
- **Entwicklung via GitLab** (Repo unter gitlab.cs.fau.de/i4-exercise/bst/ss24)
- eine (obligatorische) Tafelübung pro Aufgabe
- Aufgabenstellung auf sys.cs.fau.de/lehre/ss24/bst
- Entwicklung via GitLab (Repo unter gitlab.cs.fau.de/i4-exercise/bst/ss24)
- Bearbeitung nur in (festen) 2er Gruppen
- Anmeldung (bis 15. April) via Waffel auf waffel.cs.fau.de/signup?course=476
- eine (obligatorische) Tafelübung pro Aufgabe
- Aufgabenstellung auf sys.cs.fau.de/lehre/ss24/bst
- **Entwicklung via GitLab** (Repo unter gitlab.cs.fau.de/i4-exercise/bst/ss24)
- Bearbeitung nur in (festen) 2er Gruppen
- Anmeldung (bis 15. April) via Waffel auf waffel.cs.fau.de/signup?course=476
- $\rightarrow$  danach Mail mit STUBS-Variante (und ggf. Gruppenpartner) an i4stubs@lists.cs.fau.de (für Repo- und Netbooteinrichtung)

- gitlab.cs.fau.de/i4-exercise/bst/ss24/oostubsmi
- gitlab.cs.fau.de/i4-exercise/bst/ss24/mpstubsmi
- Angabe bitte nicht weitergeben oder publizieren (öffentliches Repo)

- gitlab.cs.fau.de/i4-exercise/bst/ss24/oostubsmi
- gitlab.cs.fau.de/i4-exercise/bst/ss24/mpstubsmi
- Angabe bitte nicht weitergeben oder publizieren (öffentliches Repo)

Wer sein eigenes STUBS aus BS verwendet ist auf sich allein gestellt!

- gitlab.cs.fau.de/i4-exercise/bst/ss24/oostubsmi
- gitlab.cs.fau.de/i4-exercise/bst/ss24/mpstubsmi
- Angabe bitte nicht weitergeben oder publizieren (öffentliches Repo)

Wer sein eigenes STUBS aus BS verwendet ist auf sich allein gestellt!

Im Gegensatz zu BS gibt es keine Vorgaben zum zukünftigen Aufbau – ihr sollt selbst eine ordentliche und sinnvolle Struktur entwickeln

- gitlab.cs.fau.de/i4-exercise/bst/ss24/oostubsmi
- gitlab.cs.fau.de/i4-exercise/bst/ss24/mpstubsmi
- Angabe bitte nicht weitergeben oder publizieren (öffentliches Repo)

Wer sein eigenes STUBS aus BS verwendet ist auf sich allein gestellt!

Im Gegensatz zu BS gibt es keine Vorgaben zum zukünftigen Aufbau – ihr sollt selbst eine ordentliche und sinnvolle Struktur entwickeln  $\rightarrow$  schlechtes Softwaredesign wird euch sehr wahrscheinlich in den späteren Aufgaben auf die Füße fallen!

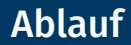

### **Tafelübung im Aquarium (0.031-113)** aber keine Videos (oder Aufzeichnung)

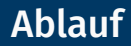

**Tafelübung im Aquarium (0.031-113)** aber keine Videos (oder Aufzeichnung)  $\rightarrow$  Teilnahme ist verpflichtend!

### Ablauf

- **Tafelübung** im Aquarium  $(0.031 113)$ aber keine Videos (oder Aufzeichnung)  $\rightarrow$  Teilnahme ist verpflichtend!
- Rechnerübung im WinCIP (01.153-113)

via CipMap (getrennte Fragen- & Abgabewarteschlange)

- **Tafelübung** im Aquarium  $(0.031 113)$ aber keine Videos (oder Aufzeichnung)  $\rightarrow$  Teilnahme ist verpflichtend!
- Rechnerübung im WinCIP (01.153-113) via CipMap (getrennte Fragen- & Abgabewarteschlange)
- Abgabe während der Rechnerübung präsenz als Gespräch über Ansatz (etwa 10 bis 20 Minuten) gemeinsames Durchgehen der relevanten Schlüsselstellen im Anschlus Merge Request in GitLab

Hilfreiche Videos aus BS (WS21/22) sind insbesondere

- **Entwicklungsumgebung**
- und Organisation (ab Minute 8)

Hilfreiche Videos aus BS (WS21/22) sind insbesondere

- **Entwicklungsumgebung**
- und Organisation (ab Minute 8)
- ggf. Crashkurs C++ und Git

Hilfreiche Videos aus BS (WS21/22) sind insbesondere

- **Entwicklungsumgebung**
- und Organisation (ab Minute 8)
- ggf. Crashkurs C++ und Git
- bei Bedarf auch Übungsgrundlagen (wie Interrupts oder Aufrufkonvention) nachschlagen/wiederholen!

Hilfreiche Videos aus BS (WS21/22) sind insbesondere

- **Entwicklungsumgebung**
- und Organisation (ab Minute 8)
- ggf. Crashkurs C++ und Git
- bei Bedarf auch Übungsgrundlagen (wie Interrupts oder Aufrufkonvention) nachschlagen/wiederholen!

 $\rightarrow$  wir gehen davon aus, dass ihr euch sicher in **STUBS** bewegen könnt!

- Dokumentation & Handbücher (insb. Intel [ISDM] & AMD)
- Internet (wiki.osdev.org, lowlevel.eu, Stack Overflow)

- Dokumentation & Handbücher (insb. Intel [ISDM] & AMD)
- Internet (wiki.osdev.org, lowlevel.eu, Stack Overflow)

- Dokumentation & Handbücher (insb. Intel [ISDM] & AMD)
- Internet (wiki.osdev.org, lowlevel.eu, Stack Overflow)

### Eskalationsstufen

1. Übung am Dienstag, Donnerstag und Freitag (im Aquarium, WinCIP)

- Dokumentation & Handbücher (insb. Intel [ISDM] & AMD)
- Internet (wiki.osdev.org, lowlevel.eu, Stack Overflow)

- 1. Übung am Dienstag, Donnerstag und Freitag (im Aquarium, WinCIP)
- 2. Chat
	- **#i4stubs** im IRCnet
	- Rocket.Chat der FSI chat.fsi.cs.fau.de/channel/i4stubs

### Hilfe / Kommunikation

#### **Selbsthilfe**

- Dokumentation & Handbücher (insb. Intel [ISDM] & AMD)
- Internet (wiki.osdev.org, lowlevel.eu, Stack Overflow)

- 1. Übung am Dienstag, Donnerstag und Freitag (im Aquarium, WinCIP)
- 2. Chat
- 3. Mailingliste
	- **i4stubs-all@lists.cs.fau.de** (inhaltliche Fragen kein Quelltext!)
	- i4stubs@lists.cs.fau.de (organisatorische Fragen)
	- **EXTER** 2 are besseren Nachvollziehbarkeit und Lastverteilung bitte immer diese Adressen verwenden [nicht Übungsleiter direkt schreiben/antworten]

- Dokumentation & Handbücher (insb. Intel [ISDM] & AMD)
- Internet (wiki.osdev.org, lowlevel.eu, Stack Overflow)

- 1. Übung am Dienstag, Donnerstag und Freitag (im Aquarium, WinCIP)
- 2. Chat
- 3. Mailingliste
- 4. begründete Notfälle
	- GitLab Issue im eigenen Repo
	- **am Lehrstuhl für Informatik 4** in den Büros 0.036 oder 0.045

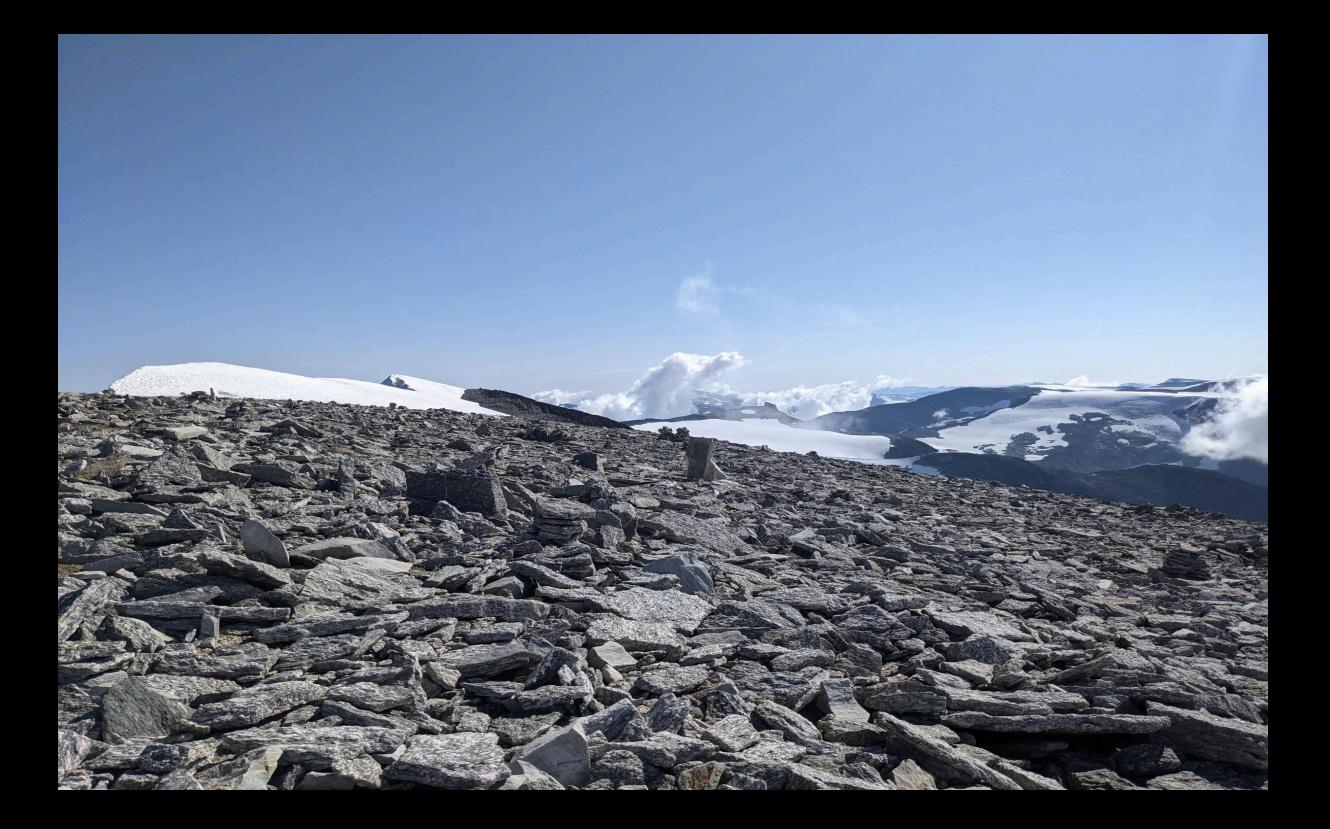